## **Phoenix Personal OneDrive Instructions**

Step 1: Locate your email address and password provided by Phoenix IT.

Step 2: Open a web browser and navigate to <a href="https://portal.office.com/">https://portal.office.com/</a>

Step 3: Sign in with your provided email address and password.

| Microsoft                  | Microsoft                |
|----------------------------|--------------------------|
| Sign in                    | ← example@phoenixfla.com |
| Example@phoenixfla.com     | Enter password           |
| No account? Create one!    |                          |
| Can't access your account? |                          |
| Next                       | Forgot my password       |
|                            | Sign in                  |

**Step 4:** Select Skip for now. (Please Note: You will need to see IT within 14days to add our Security Verification App to your phone.)

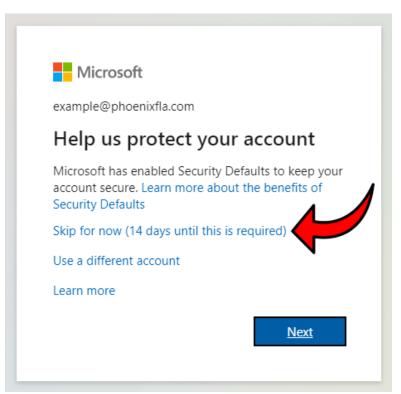

**Step 5:** Stay signed in? Select "Yes" if you are on your work or home computer. Select "No" if you are using a public or shared computer.

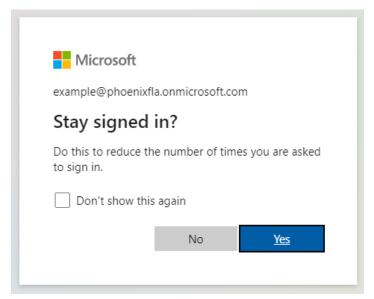

**Step 6:** You are now signed into your Microsoft 365 Homepage. From here you can access Outlook (Emails), Word, Excel, OneDrive, and Teams. Click on the 9 dots grid on the tops left.

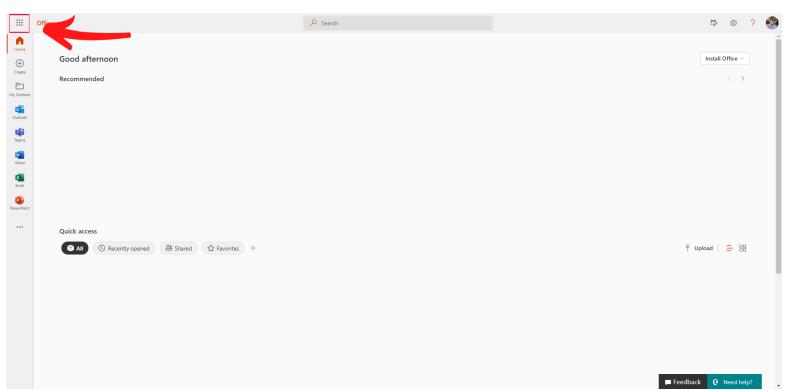

| $\cdots$ Office $\rightarrow$                            |                              | ₽ Search | P 🐵 ? 🌚               |
|----------------------------------------------------------|------------------------------|----------|-----------------------|
| Microsoft 365                                            |                              |          | Install Office v      |
| Outlook CneDrive :                                       |                              |          |                       |
| Word 🗴 Excel                                             |                              |          |                       |
| PowerPoint N OneNote                                     |                              |          |                       |
| 🔊 SharePoint 📑 Teams                                     |                              |          |                       |
| Yammer 🔰 Power Autom                                     |                              |          |                       |
| A Admin                                                  |                              |          |                       |
| All apps $\rightarrow$                                   | 2                            |          |                       |
| Documents                                                |                              |          |                       |
| New ×                                                    |                              |          |                       |
| Dear West Office Personnel<br>James Campbe > > Documents | pened 왕 Shared ☆ Favorites + |          | ⊤ Upload   🚍 🔡        |
| Document1<br>James Campbe > > Documents                  | 1                            |          |                       |
| Document<br>James Campbe > > Documents                   |                              |          |                       |
| More docs $\rightarrow$                                  | 3                            |          |                       |
| https://phoenixfla-my.sharepoint.com/personal/james_pho  |                              |          | Feedback 😧 Need help? |

**Step 7:** Click on "OneDrive" it will open up in a new tab.

**Step 8:** From the OneDrive Home screen, on the left you click on "My Files". Then if you have any files saved you will see them appear on the right.

| ::: OneDrive                | 12                   |                   | rch                |                  |  | 000 j | 4         | © ? | - |
|-----------------------------|----------------------|-------------------|--------------------|------------------|--|-------|-----------|-----|---|
| James Campbell - Phoenix IT | + New 🗸 👎 Upload 👻 🕞 | Sync 🦻 Automate 🗸 |                    |                  |  |       | ↓₹ Sort ~ | = - | 0 |
| 🗈 My files                  |                      |                   |                    |                  |  |       |           |     | * |
| S Recent                    | My files             |                   |                    |                  |  |       |           |     |   |
| g <sup>R</sup> Shared       | 🗋 Name ~             | Modified ~        | Modified By ~ File |                  |  |       |           |     |   |
| न्ति Recycle bin            | 🗋 Name 🗸             | Modified ~        | Modified By * File | e size ~ Sharing |  |       |           |     |   |
| Quick access                |                      |                   |                    |                  |  |       |           |     |   |
| Phoenix Management          |                      |                   |                    |                  |  |       |           |     |   |
| West Office - Tamarac       |                      |                   |                    |                  |  |       |           |     |   |
| North Office - Lake Worth   |                      |                   |                    |                  |  |       |           |     |   |
| South Office - Fort Laude   |                      |                   |                    |                  |  |       |           |     |   |
| More places                 |                      |                   |                    |                  |  |       |           |     |   |
| Create shared library       |                      |                   |                    |                  |  |       |           |     |   |
|                             |                      |                   |                    |                  |  |       |           |     |   |
|                             |                      |                   |                    |                  |  |       |           |     |   |
|                             |                      |                   |                    |                  |  |       |           |     |   |
|                             |                      |                   |                    |                  |  |       |           |     |   |
|                             |                      |                   |                    |                  |  |       |           |     |   |
|                             |                      |                   |                    |                  |  |       |           |     |   |
|                             |                      |                   |                    |                  |  |       |           |     |   |
|                             |                      |                   |                    |                  |  |       |           |     |   |
| Get the OneDrive apps       |                      |                   |                    |                  |  |       |           |     |   |
| Return to classic OneDrive  |                      |                   |                    |                  |  |       |           |     | 5 |

## **Step 9:** Creating a new folder: To create a new folder, click on "New", and then "Folder".

| iii OneDrive               |                                          |                           | ,∕⊂ Se       | arch                     |                 |                       |
|----------------------------|------------------------------------------|---------------------------|--------------|--------------------------|-----------------|-----------------------|
| Data1 Phoenix Management   | + New マ ↑ Upload ~                       | 🔄 🖄 Share 🛛 💿 Copy link   | c 🤀 Sync 🛓 D | lownload 🛛 🗟 Add shorte  | cut to My files |                       |
| My files                   | Folder                                   |                           |              |                          |                 |                       |
|                            |                                          | d Drive                   |              |                          |                 |                       |
|                            | Excel workbook                           |                           | Modified ~   | Modified By ~            | File size ~     | Sharing               |
|                            | PowerPoint presentation OneNote notebook | 3.26 San De Vance - Board | February 8   | Data1 Phoenix Manageme   | 1 item          | g <sup>q</sup> Shared |
|                            | Forms for Excel                          |                           | February 8   | Data1 Phoenix Manageme   | 33 items        | g <sup>q</sup> Shared |
| Q.                         | Visio drawing                            |                           | February 8   | Data1 Phoenix Manageme   | 9 items         | g <sup>a</sup> Shared |
| €                          |                                          |                           | February 8   | Data1 Phoenix Manageme   | 4 items         | x <sup>q</sup> Shared |
|                            | R Applewood                              |                           | February 8   | Data1 Phoenix Manageme   | 70 items        | x <sup>R</sup> Shared |
|                            | R Arborvillas                            |                           | February 8   | Data1 Phoenix Manageme   | 7 items         | x <sup>A</sup> Shared |
|                            | R ARISSA PLACE                           |                           | February 10  | Debbie Casablanca - Phoe | 3 items         | g <sup>8</sup> Shared |
|                            | Ashmont Condo                            |                           | February 8   | Data1 Phoenix Manageme   | 10 items        | $g^{R}$ Shared        |
|                            | Atlantic East                            |                           | February 8   | Data1 Phoenix Manageme   | 14 items        | $g^{R}$ Shared        |
|                            | R AZUL                                   |                           | February 8   | Data1 Phoenix Manageme   | 2 items         | $g^{R}$ Shared        |
|                            | BARRINGTON                               |                           | February 10  | Debbie Casablanca - Phoe | 0 items         | $g^{R}$ Shared        |
|                            | BAYVIEW LANDIN                           | NG                        | February 8   | Data1 Phoenix Manageme   | 8 items         | g <sup>R</sup> Shared |
|                            | BB&T                                     |                           | February 8   | Data1 Phoenix Manageme   | 5 items         | g <sup>R</sup> Shared |
|                            | Belfort Condo                            |                           | February 8   | Data1 Phoenix Manageme   | 5 items         | g <sup>R</sup> Shared |
| Get the OneDrive apps      | Boca Barwood VI                          |                           | February 8   | Data1 Phoenix Manageme   | 1 item          | g <sup>q</sup> Shared |
| Return to classic OneDrive | 📃 Boca Bella                             |                           | February 8   | Data1 Phoenix Manageme   | 2 items         | $g^{R}$ Shared        |

## **Step 10:** To Upload a document to a folder: Click on "Upload"

| ::: OneDrive             |                                             | م              | Search                          |               |                        |
|--------------------------|---------------------------------------------|----------------|---------------------------------|---------------|------------------------|
| Data1 Phoenix Management | + New 🗸 🗍 Upload 🗸 🕼 Charles Copy I         | ink 记 Sync 🛓   | Download 🛛 🗟 Add shortcut       | t to My files |                        |
| 🗅 My files               |                                             |                |                                 |               |                        |
| Our files                | My files > Phoenix Shared Drive > Ashmont C | Condo > Ashmor | nt A > Budgets 🕫                |               |                        |
|                          | 🗅 Name 🗸                                    | Modified ~     | Modified By ${}^{\checkmark}$ F | File size ~   | Sharing                |
|                          | 2020 AMA Budget.pdf                         | February 8     | Data1 Phoenix Manageme 1        | 176 KB        | g <sup>p,</sup> Shared |
|                          | Ashmont A - APPROVED 2020 budget.xls        | February 8     | Data1 Phoenix Manageme 3        | 37.5 KB       | g <sup>q</sup> Shared  |
|                          | Ashmont A - APPROVED 2021 budget.xls        | February 8     | Data1 Phoenix Manageme 3        | 36 KB         | g <sup>q</sup> Shared  |
|                          |                                             |                |                                 |               |                        |

Get the OneDrive apps Return to classic OneDrive **Step 11:** To Download a Document: Click on the white circle to the left of the document. A Blue Check Mark will appear, you can select multiple documents at a time. Then Click "Download".

| ::: OneDrive               | A Search                                                                              | o ? 🍪                                                            |
|----------------------------|---------------------------------------------------------------------------------------|------------------------------------------------------------------|
| Data1 Phoenix Management   | 🛨 New 🗸 💁 Open 🗸 🖄 Shara 🐨 👽 🖳 Download 📋 Delete 🖏 Rename 🖹 Move to 🗈 Copy to \cdots  | $\downarrow =$ Sort $\checkmark$ X 1 selected $=$ $\checkmark$ ① |
| My files                   | <u> </u>                                                                              |                                                                  |
| Our files                  | My files > Phoenix Shared Drive > Ashmont Condo > Ashmont A > <b>Budgets</b> R        |                                                                  |
| 4                          | Name ·     Modified ·     Modified By ·     File size ·     Sharing                   |                                                                  |
|                            | 🔒 2020 AMA Budget.pdf February 8 Data 1 Phoenix Manageme 176 KB gR. Shared            |                                                                  |
|                            | 😰 😥 Ashmont A - APPROVED 2020 🖻 ː February 8 Data I Phoenix Manageme 37.5 K8 🖉 Shared |                                                                  |
|                            | 😰 Ashmont A - APPROVED 2021 budget.xls February 8 Data1 Phoenix Manageme 36 KB 🖉      |                                                                  |
|                            |                                                                                       |                                                                  |
|                            |                                                                                       |                                                                  |
|                            |                                                                                       |                                                                  |
|                            |                                                                                       |                                                                  |
|                            |                                                                                       |                                                                  |
|                            |                                                                                       |                                                                  |
|                            |                                                                                       |                                                                  |
|                            |                                                                                       |                                                                  |
|                            |                                                                                       |                                                                  |
|                            |                                                                                       |                                                                  |
|                            |                                                                                       |                                                                  |
| Get the OneDrive apps      |                                                                                       |                                                                  |
| Return to classic OneDrive |                                                                                       |                                                                  |
| Ste                        | <b>p 12:</b> To view a document without downloading: Select the docum                 | ient by                                                          |

clicking the white circle to the left of the document. Then Click "Open", then "Open in Browser"

| Data Phoenix Management   Image   Moving   Download   Delete   Image   Moving   Download   Delete   Image   Moving   Distance   Distance     0 ur files   My files > Pt   Open in app   Ashmont Condo > Ashmont A > Budgets s <sup>A</sup> Sharing   Image   Modified V   Modified V   File size V   Sharing     0 ur file   Name V   Modified V   Modified Sy V   File size V   Sharing     0 ur file   Ashmont A - APPROVED 2020 UP :   February 8   Data Phoenix Management 705 K8   s <sup>A</sup> Shared     0 iiii   Ashmont A - APPROVED 2020 UP :   February 8   Data Phoenix Management 205 K8   s <sup>A</sup> Shared                                                                                                    | My files > Pt   Open in knowser     My files > Pt   Open in kapp   Ashmont Condo > Ashmont A > Budgets x <sup>2</sup> Name ×   Modified Pv   File size ×   Sharing     2020 AMA Budgetpdf   February 8   Datal Promis Management 176 K8   x <sup>4</sup> Shared     Image: Mathematic A APPROVED 2020 LC <sup>2</sup> february 8   Datal Promis Management 275 K8   x <sup>6</sup> Shared                                                                                                    | ::: OneDrive             | ₽ Search                                                                                     | ۲                        |
|----------------------------------------------------------------------------------------------------|----------------------------------------------------------------------------------------------------|--------------------------|----------------------------------------------------------------------------------------------|--------------------------|
| Our files     My files > Pt @ Open in app     Ashmont Condo > Ashmont A > Budgets, 4 <sup>2</sup> Name ·     Modified V     Modified By ·     File size ·     Sharing       2020 AMA Budgetpdf     February 8     Data Phoenic Management 170 K8     Af Shared       Athmont A - APPROVED 2020 L/2 :     February 8     Data Phoenic Management 273 K8     Af Shared                                                                                                    | Name v   Modified V   File size v   Sharing     2020 AMA Budget,pdf   February 8   Data 1 Preamin Managemer 176 K8   African     Image: Image: Image | Data1 Phoenix Management | 🕂 New 🗸 🕼 Open 🗸 🥵 Share 🐵 Copy link 🚽 Download 😤 Delete 🛋 Rename 🗈 Move to 🕼 Copy to \cdots | ↓■ Sort ~ 🛛 🗙 1 selected |
| Name  Modified V Modified By  File size  Sharing 2020 AMA Budget.pdf february 8 Data Phoenix Manageme 176 K8 Ashmont A - APPROVED 2020  E Ashmont A - APPROVED 2020  E February 8 Deta I Phoenix Manageme 173 K8 Ashmont A - APPROVED 2020  E                                                                                                    | Name  Modified  Modified By  File size  Sharing Oldar Phoenic Manageme 176 KB  Ashmont A - APPROVED 2020  February B Deta 1 Phoenic Manageme 175 KB  Shared                                                                                                    |                          |                                                                                              |                          |
| 1     2020 AMA Budget.pdf     February 8     Data I Phoenix Managemer     176 K8     all Shared       Image: Image: | 2020 AMA Budget.pdf February 8 Data 1 Phoenix Manageme 176 K8 s <sup>4</sup> Shared  Ashmont A - APPROVED 2020 (2): February 8 Data 1 Phoenix Manageme 375 K8 s <sup>4</sup> Shared                                                                                                    | Our files                | My files > Ph Q Open in app Ashmont Condo > Ashmont A > Budgets 🕫                            |                          |
| 💿 🙆 Ashmont A - APPROVED 2020 😰 : February 8 Data I Phoenix Manageme 37.5 K3 🕫 Shared                                                                                                    | Ashmont A - APPROVED 2020 12: February 8 Data 1 Phoenic Manageme 275 K8 (A Shared                                                                                                    |                          | □ Name ∨ Modified ∨ Modified By ∨ File size ∨ Sharing                                        |                          |
|                                                                                                    |                                                                                                    | 1,                       | 2020 AMA Budget.pdf February 8 Data 1 Phoenix Manageme 176 K8 ,4 Shared                      |                          |
| Ashmont A - APPROVED 2021 budget.xls February 8 Data Proznis Manageme 36 K8 Aff Shared                                                                                                    | Altmont A - APPROVED 2021 budget.ds February 8 Data Prozenic Manageme 25 K8 "A Shared                                                                                                    |                          | 💿 💿 Ashmont A - APPROVED 2020 🖄 🕴 February 8 Data 1 Phoenix Manageme 37.5 K8 🥼 Shared        |                          |
|                                                                                                    |                                                                                                    |                          | Ashmont A - APPROVED 2021 budget.xls February 8 Data1 Phoenix Manageme 36 K8 ,A Shared       |                          |
|                                                                                                    |                                                                                                    |                          |                                                                                              |                          |
|                                                                                                    |                                                                                                    |                          |                                                                                              |                          |
|                                                                                                    |                                                                                                    |                          |                                                                                              |                          |
|                                                                                                    |                                                                                                    |                          |                                                                                              |                          |
|                                                                                                    |                                                                                                    |                          |                                                                                              |                          |
|                                                                                                    |                                                                                                    |                          |                                                                                              |                          |
| Set the OreDrive apps                                                                                                    |                                                                                                    | et the OneDrive apps     |                                                                                              |                          |